## **CVL to Clafer transformation**

Tom Wijsman

University<br>of Antwerp  $\mathsf{L}$ 

22 Januari 2015

### **Overview**

- 1. CVL to Clafer transformation steps
	- 1. Identify common features for both languages
	- 2. Create abstract and concrete visual syntax for CVL in AToMPM
	- 3. Export metamodel and models from AToMPM to metaDepth
	- 4. Transform (ETL) from CVL to Clafer in metaDepth
	- 5. Generate (EGL) from Clafer in metaDepth to concise Clafer
- 2. Example
- 3. Verification
- 4. Conclusion
- 5. Future work

## **CVL to Clafer transformation steps**

# Step 1: Identify common features for both

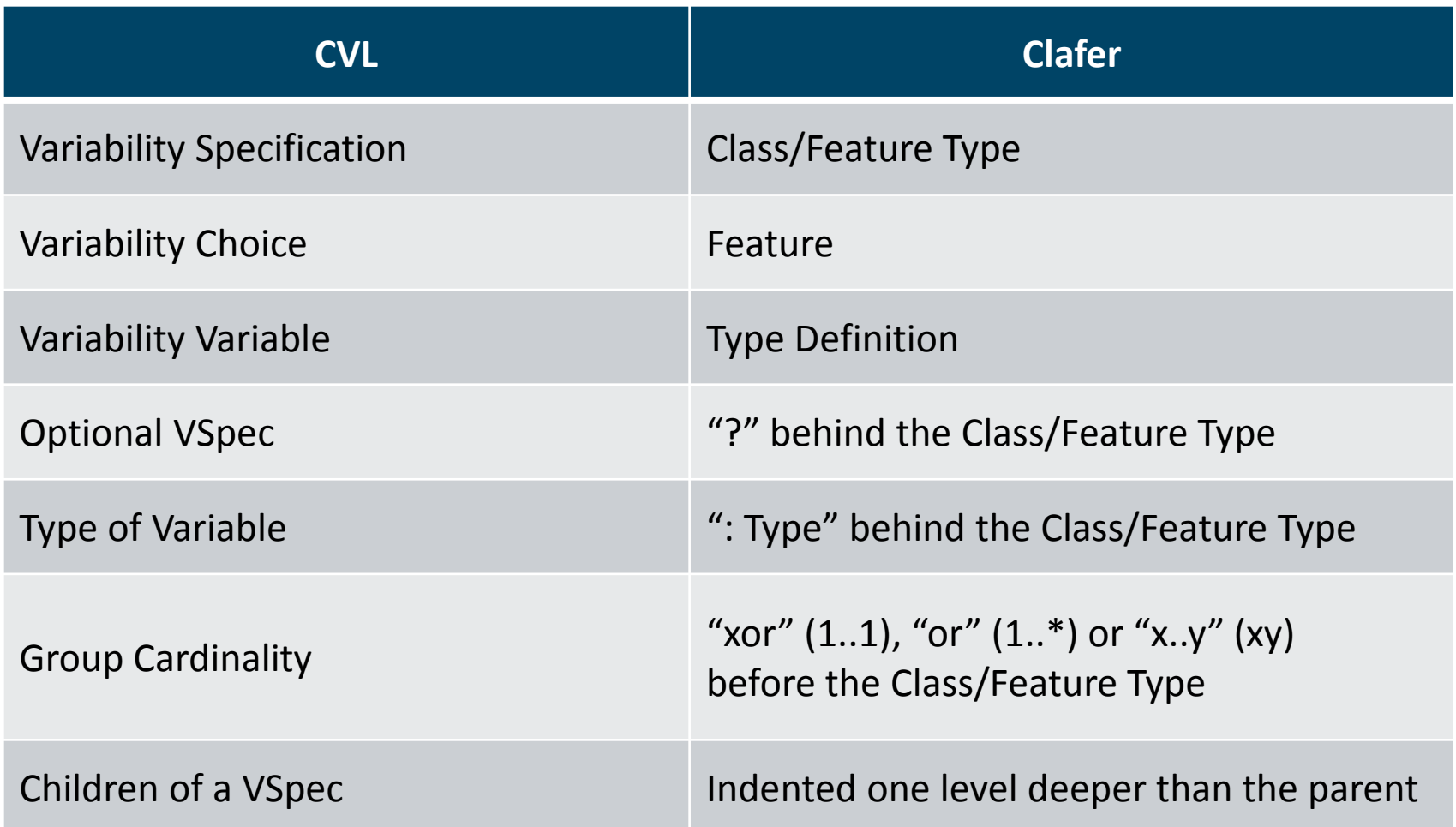

The constraints are custom made and not part of these languages.

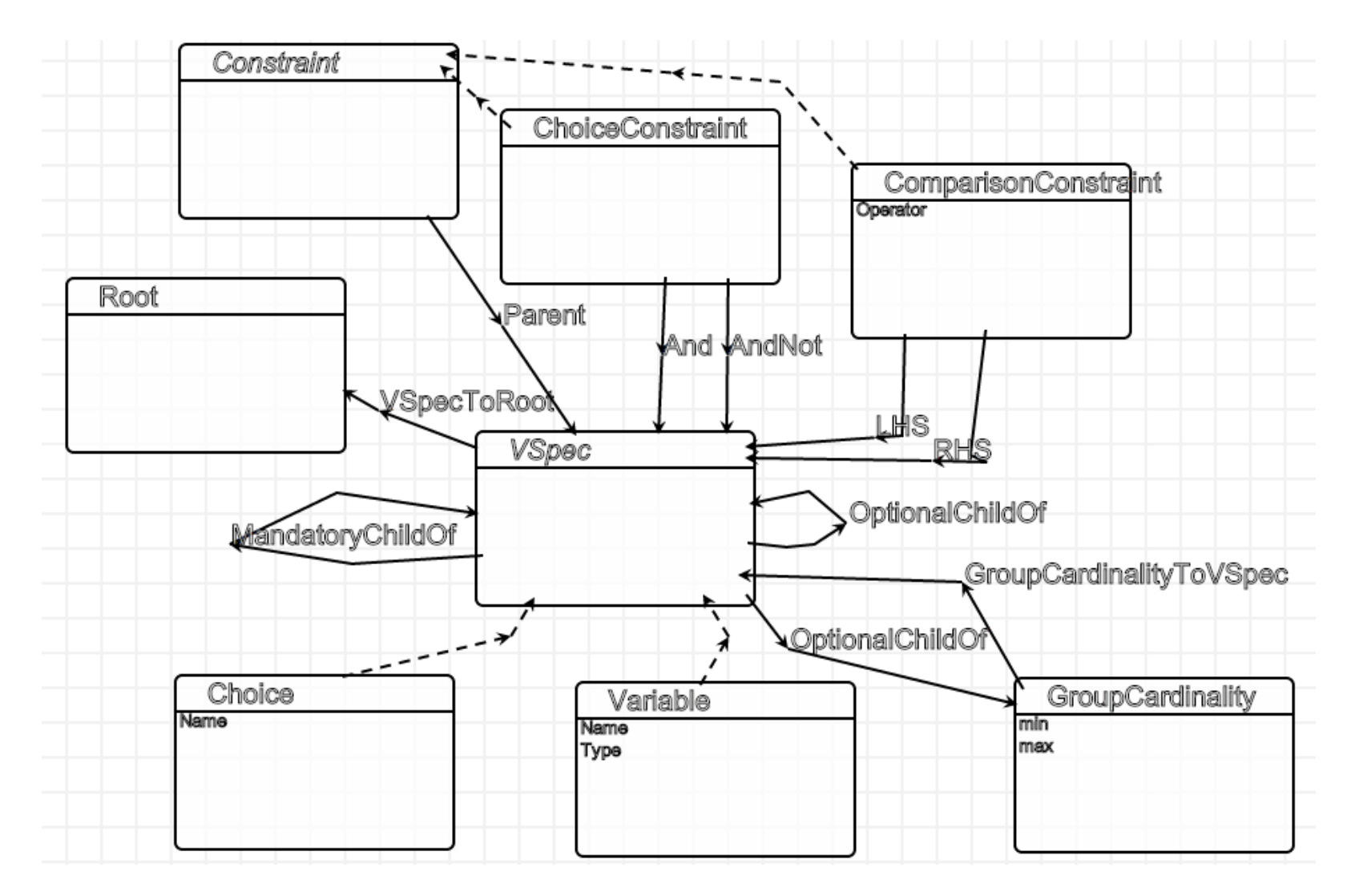

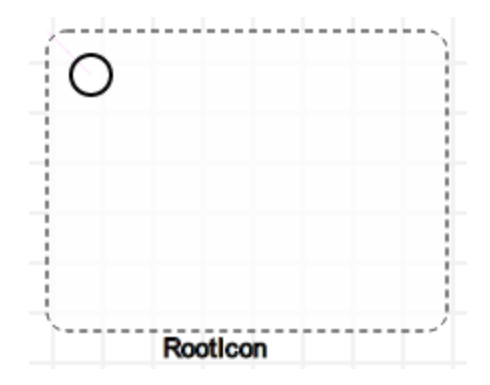

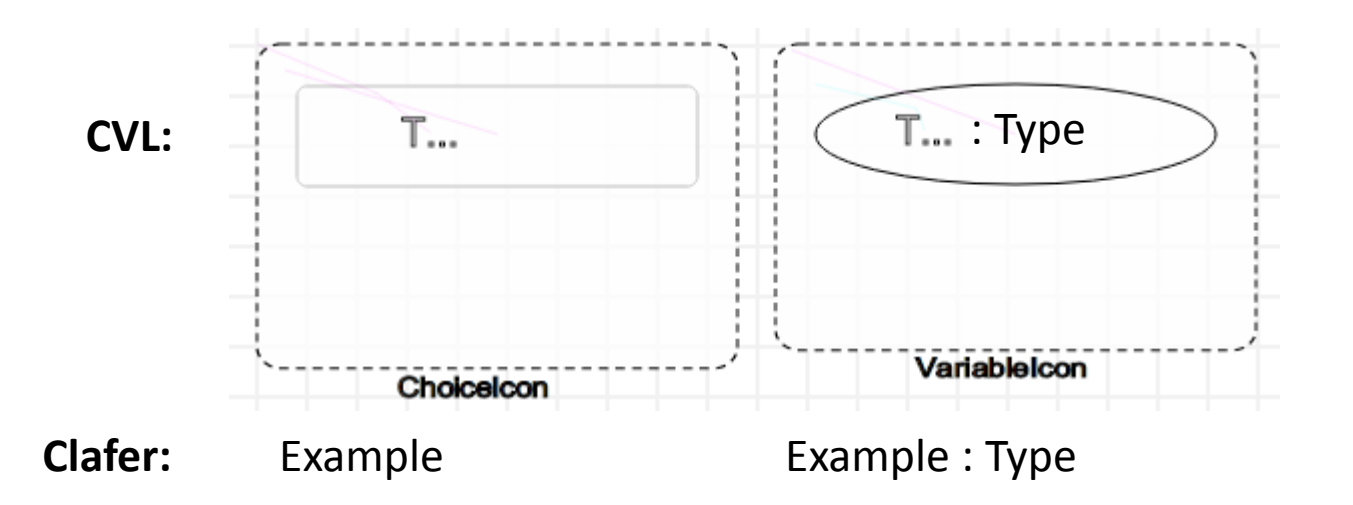

7

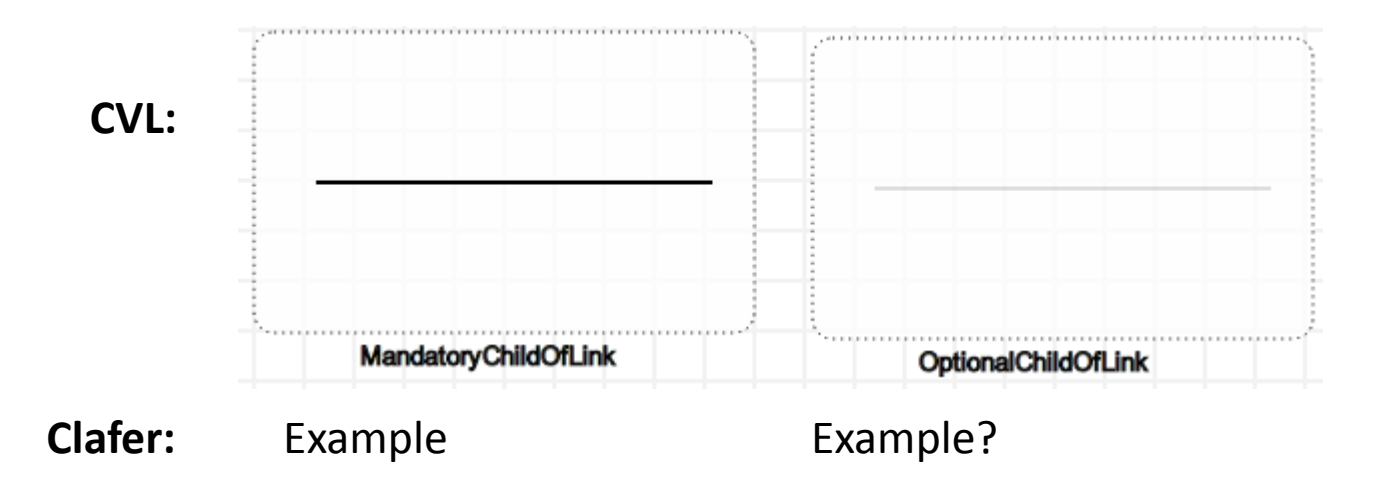

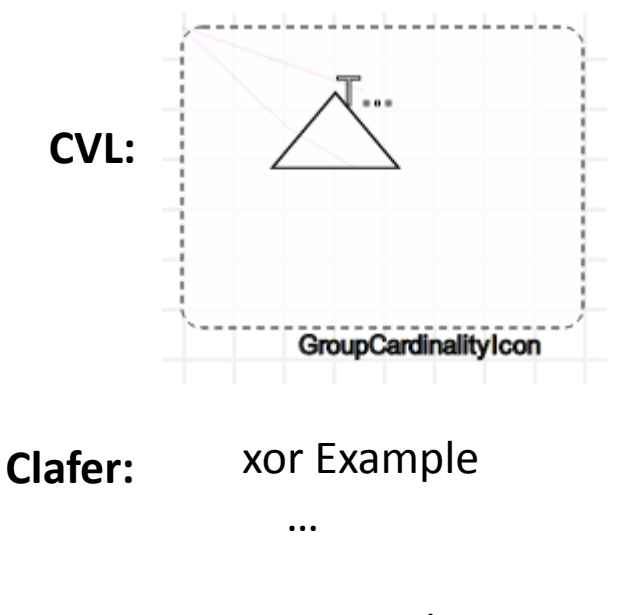

#### or Example

…

…

x..y Example

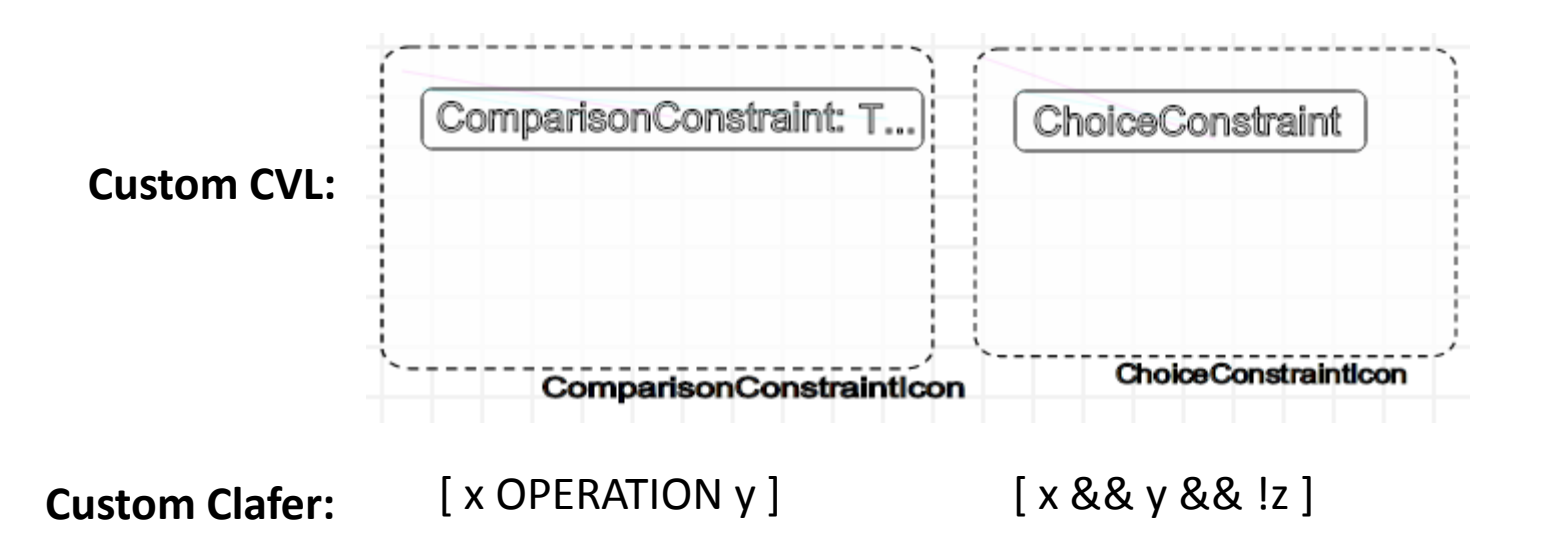

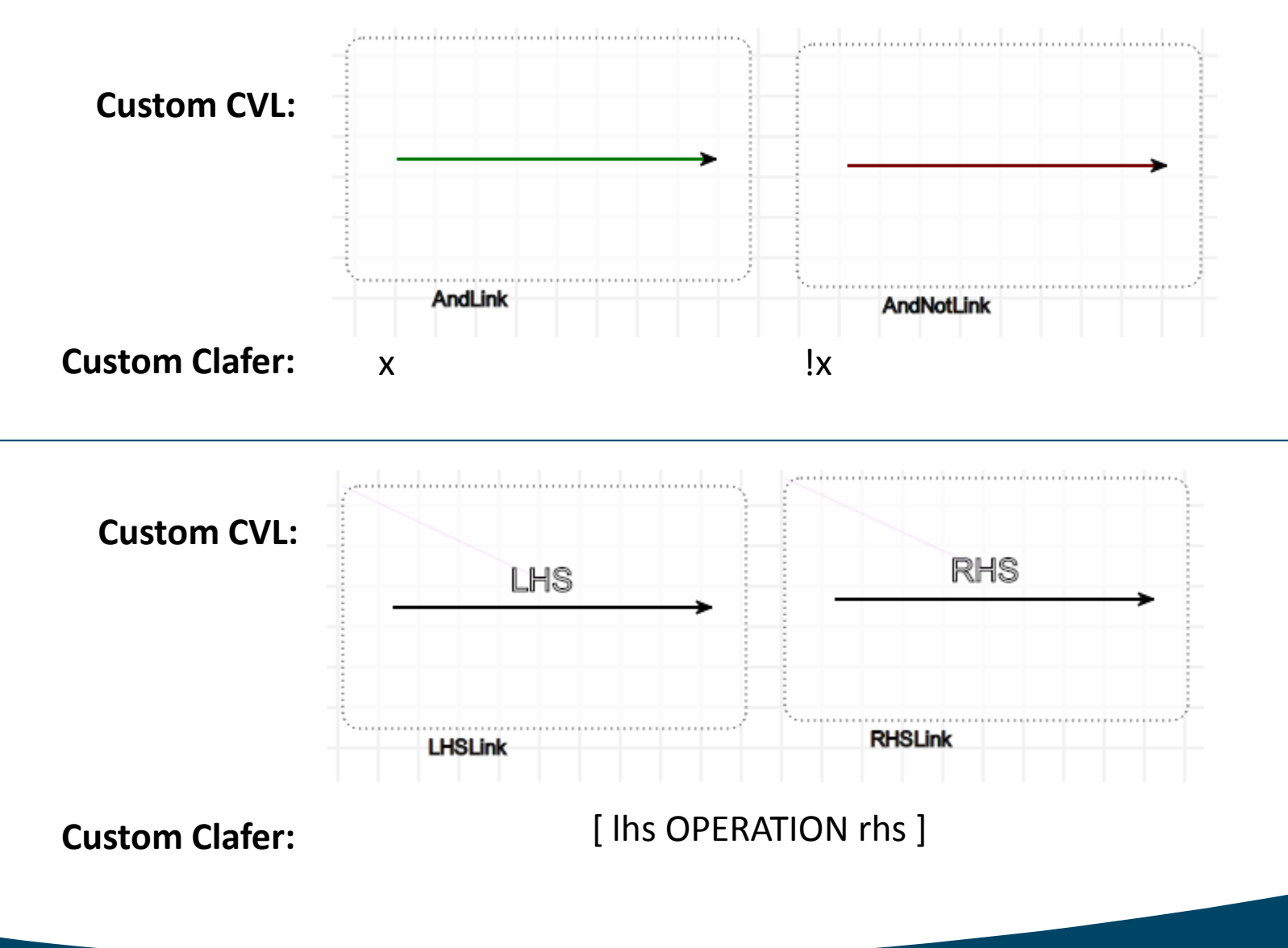

## Step 3: Export metamodel to metaDepth

{}

}

```
Model CVLMM {
           Node Link {
                      src : Node;
                      dst : Node;
           }
           Node Root {}
           Node VSpec {}
           Node Variable : VSpec {
                      Name:String = "Name";
                      Type:String = "Type";
           }
           Node Choice : VSpec {
                      Name:String = "Name";
           }
           Node GroupCardinality {
                      min:String = "0";
                      max:String = "**";}
```
Node Constraint {} Node ComparisonConstraint : Constraint{ Operator:String = "=";

#### }

Node ChoiceConstraint : Constraint {} Node VSpecToRoot : Link {} Node Parent : Link{} Node MandatoryChildOf : Link {} Node OptionalChildOf : Link {} Node GroupCardinalityToVSpec : Link

Node LHS : Link {} Node RHS : Link {} Node And : Link {} Node AndNot : Link {}

### Step 4: Transform from CVL to Clafer in metaDepth

```
Model ClaferMM {
               Node Link {
                              src : Node;
                              dst : Node;
               }
               Node Root {}
               Node Clafer {
                              Name:String = "";
                              Optional:boolean = false;
                              Type:String = "";
                              CardType:String = "";
                              IsRootElement:boolean = false;
               }
               Node Constraint {
                              Constraint:String = "";
               }
               Node ClaferToRoot : Link {}
               Node ClaferToParent : Link {}
               Node ConstraintToClafer : Link {}
```
- Enumerate all root VSpecs
- Recursively enumerate their children
- Recursively enumerate group cardinalities too
- For each VSpec, create a Clafer clafer
- For each link between VSpecs, create a Clafer link
- For each CVL Constraint, create a Clafer constraint
- Set the Clafer elements' parameters accordingly

}

### Step 5: Generate the concise Clafer representation

```
[% for (c in Clafer.all.select(x | x.IsRootElement = true)) \{ % \}[%=c.printClafer() %]
             [%=c.enumChildren() %][% } %]
[%
@template
operation Clafer enumChildren() {
             for (cp in ClaferToParent.all.select(x | x.dst = self)) {
                          %][%=cp.src.printClafer() %]
             [%=cp.src.enumChildren() %]
                          [%
             }
             for (cc in ConstraintToClafer.all.select(x | x.dst = self)) {
                          %][ [%=cc.src.Constraint %] ][%="\n" %][%
             }
}
```

```
• Enumerate the root clafers
```
- Recursively enumerate the child clafers and constraints
- For each clafer, print parameters

```
@template
operation Clafer printClafer() {
```
%][%=self.printCardType() %][%=self.Name %][%=self.printType() %][%=self.printOptional() %][%

}

## **Example**

# Example (CVL)

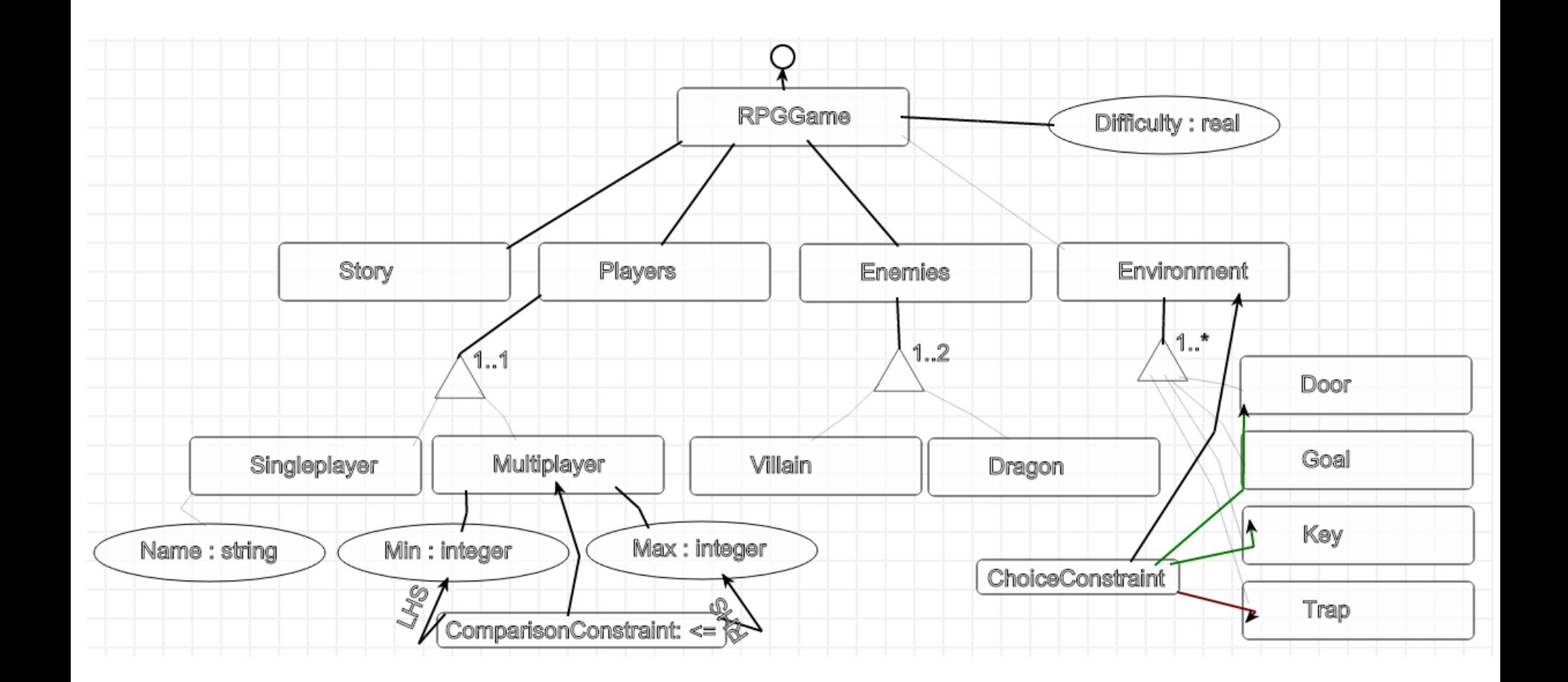

# Example (Clafer)

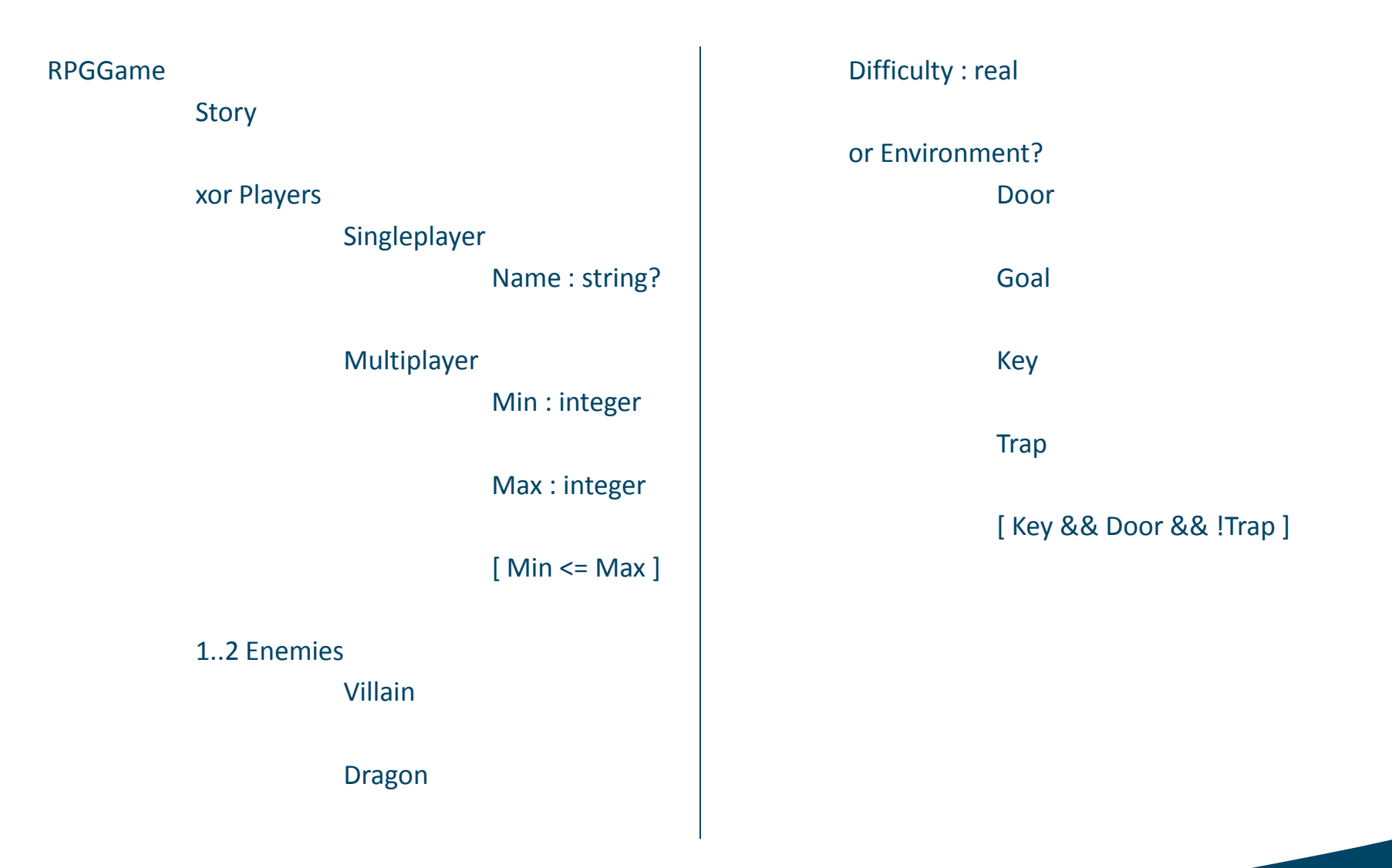

## **Verification**

### Verification

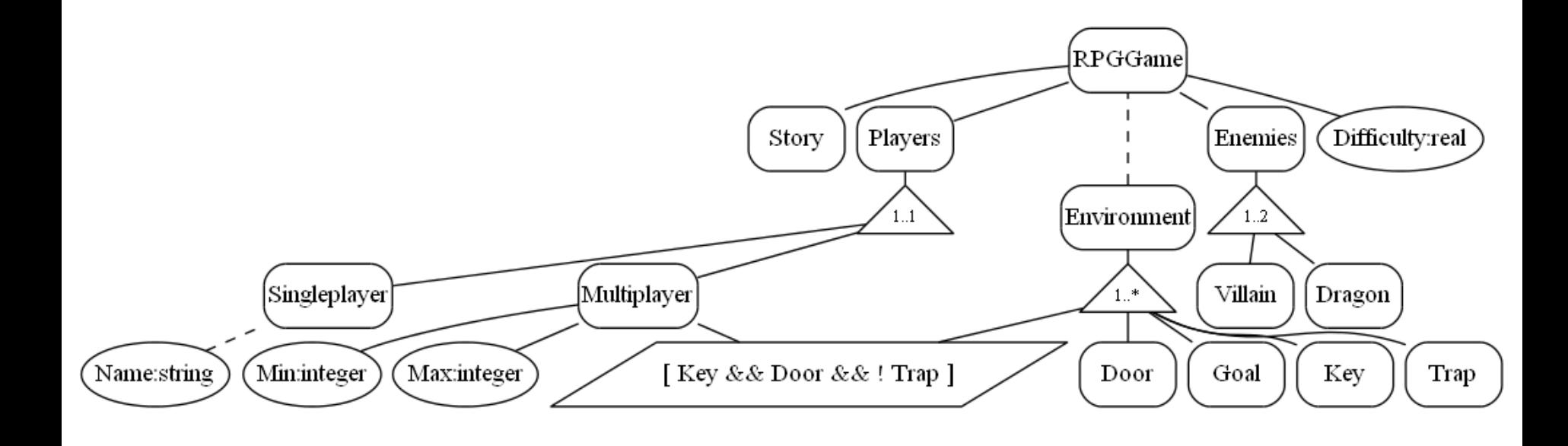

## **Conclusion**

## Conclusion

A common subset of features between CVL and Clafer exists that is large enough for a successful transformation of a large set of CVL models to Clafer.

### **Future work**

### Future work

- Study similarities and difference of **instantiation** of CVL and Clafer, transforming CVL's variation points to concepts (constraints) or methods (IG manipulation) in Clafer.
- Study CVL **constraints** (OCL based) and Clafer constraints (Alloy based) with a comparison in order to create a more **complete transformation** for constraints.

These suggestions can be considered projects on their own.

## **Thank you for your attention!**

Comments and questions are welcome.

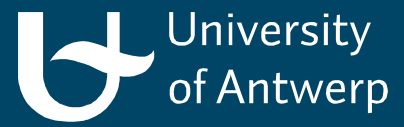